$\langle$  <Delphi  $\rangle$ 

 $<<$ Delphi

- 13 ISBN 9787508356495
- 10 ISBN 7508356497

出版时间:2007-9

页数:386

PDF

更多资源请访问:http://www.tushu007.com

, tushu007.com

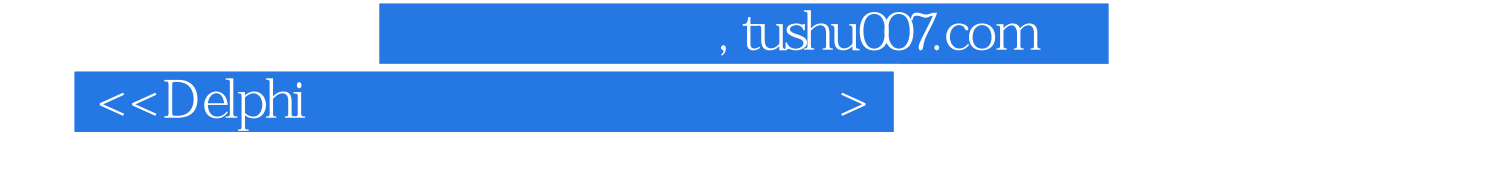

人民的社会,但是,我们的人民主义和方法。<br>第二十二章 的数据库进行编写程序,并且是否认为,不同类型的数据库进行编写程序。 Access SQL

Server Oracle Delphi Delphi 1  $\Theta$  and  $\Theta$  and  $\Theta$ 

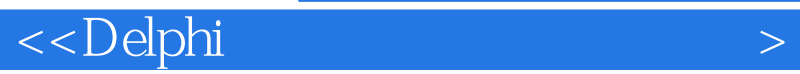

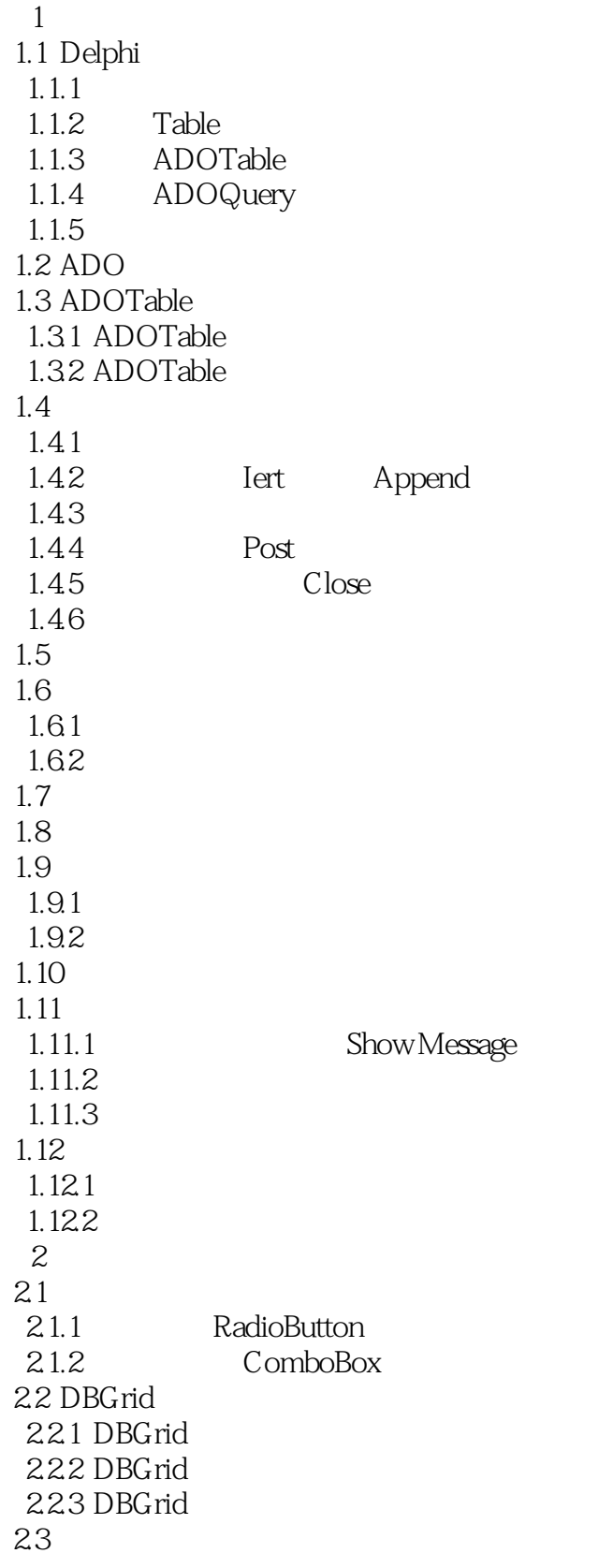

## <<Delphi

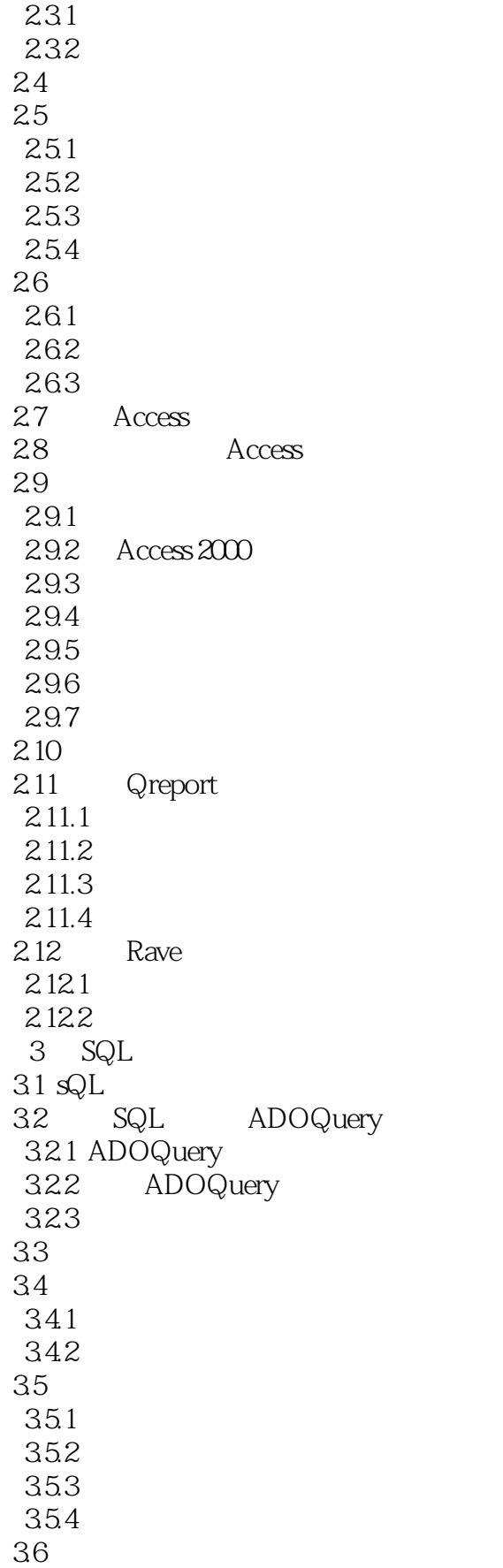

## $\alpha$

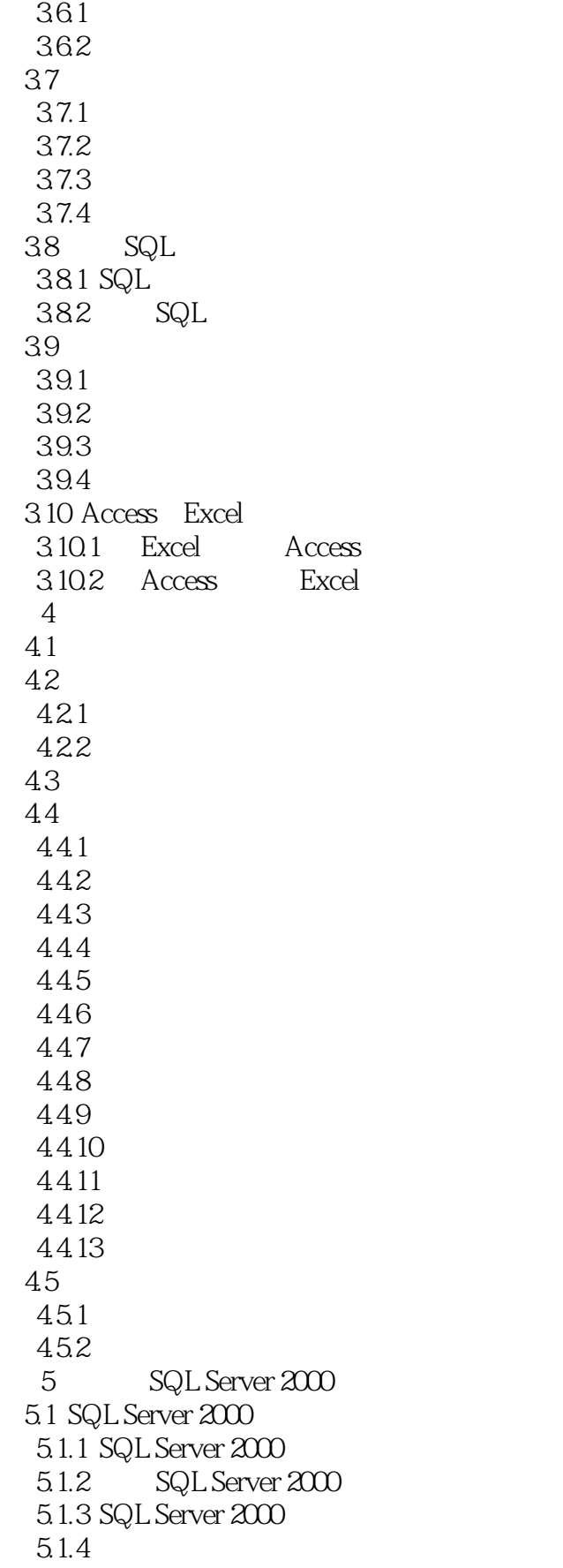

<<Delphi

5.1.5 SQL Server  $5.1.6$  SQL Server 5.2 5.2.1 SQL Server 5.2.2 SQL Server<br>5.2.3 SQL  $SQL$  $524$ 5.3 SQL Server  $5.4$   $\sqrt{SQL}$  Server 5.4.1 5.4.2  $5.5$  $5.51$ 5.5.2 5.53 5.6 5.61 5.62 5.63 5.7 SQL Server 5.8 5.9 5.9.1 5.9.2 5.10  $5.101$  $5.102$  $5.11$ 6<sup>o</sup> Oracle 9i 6.1 Oracle 9i 6.1.1 Oracle 9i 6.1.2 Oracle 9i 6.1.3 Oracle 9i 62 621 622 63 631 632 633 6.4 Oracle 9i 6.4.1 DBChart 64.2 DBChart 65 65.1 65.2 附录A 各章附盘程序

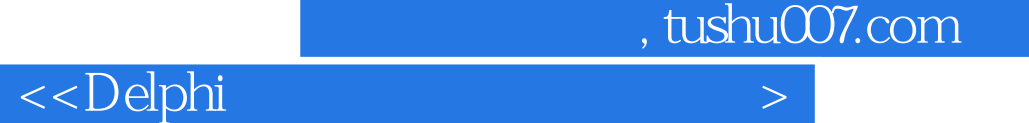

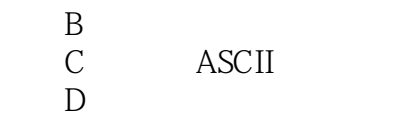

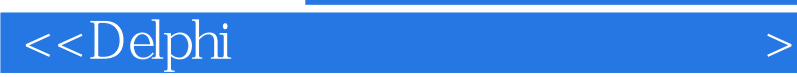

本站所提供下载的PDF图书仅提供预览和简介,请支持正版图书。

更多资源请访问:http://www.tushu007.com

, tushu007.com